# Politechnika Krakowska im. Tadeusza Kościuszki

# Karta przedmiotu

obowiązuje studentów rozpoczynających studia w roku akademickim 2020/2021

Wydział Inżynierii Materiałowej i Fizyki

Kierunek studiów: Inżynieria Materiałowa Profil: Ogólnoakademicki

Forma sudiów: stacjonarne **Kod kierunku: IM** 

Stopień studiów: II

Specjalności: Inżynieria spajania materiałów

### 1 Informacje o przedmiocie

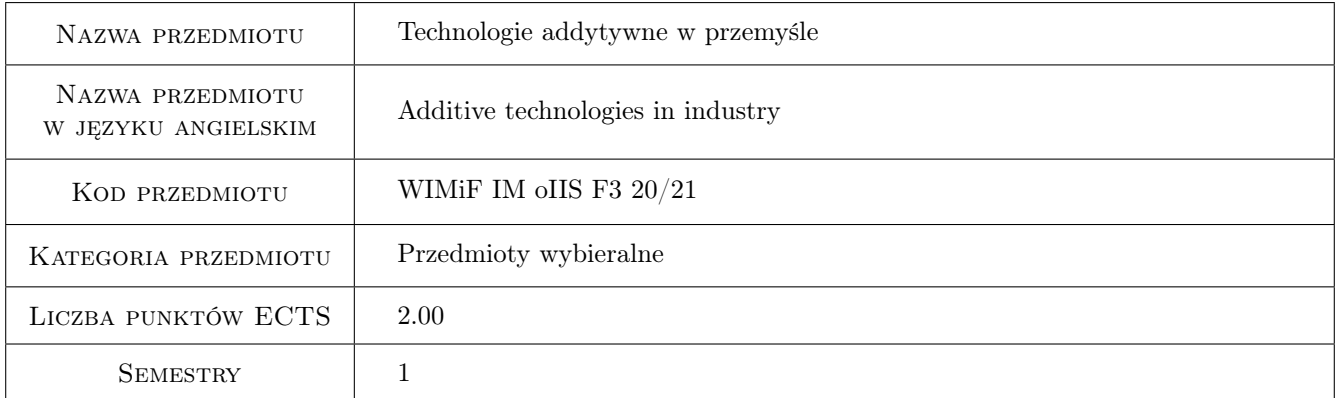

## 2 Rodzaj zajęć, liczba godzin w planie studiów

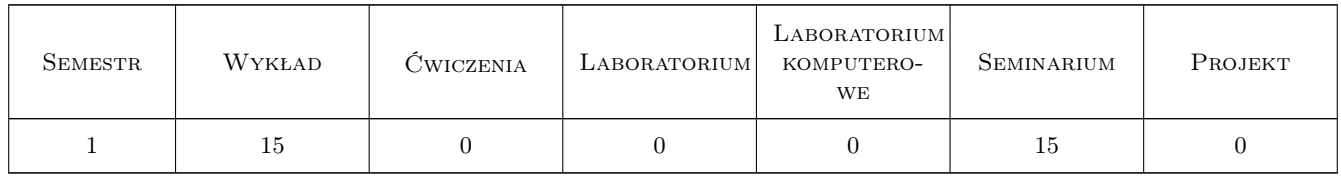

## 3 Cele przedmiotu

Cel 1 Celem przedmiotu jest zapoznanie studentów z możliwościami zastosowania technik addytywnych w różnych gałęziach przemysłu.

## 4 Wymagania wstępne w zakresie wiedzy, umiejętności i innych **KOMPETENCJI**

1 Podstawowa wiedza z zakresu technologii addytywnych.

#### 5 Efekty kształcenia

- EK1 Kompetencje społeczne Student rozumie skutki prawne gospodarcze i społeczne stosowania technik druku 3D.
- EK2 Umiejętności Student potrafi wykorzystać umiejętności z zakresu inżynierii materiałowej do i adaptowania starych i wdrażania nowych zastosowań technologii przyrostowych. Szczególnie w zakresie technik napawania.
- EK3 Wiedza Student posiada wiedzę dotyczącą zastosowania konkretnej metody druku 3D do rozwiązywania problemów inżynierskich szczególnie w technikach spawalniczych.
- EK4 Wiedza Student posiada wiedzę z zakresu metod druku 3D i potrafi je zastosować do potrzeb konkretnej gałęzi przemysłu.

## 6 Treści programowe

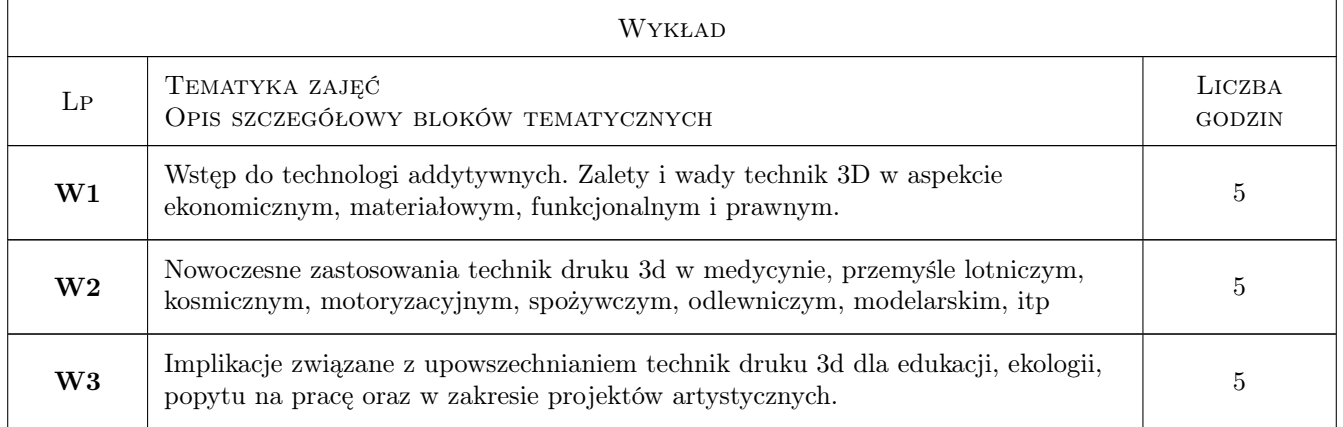

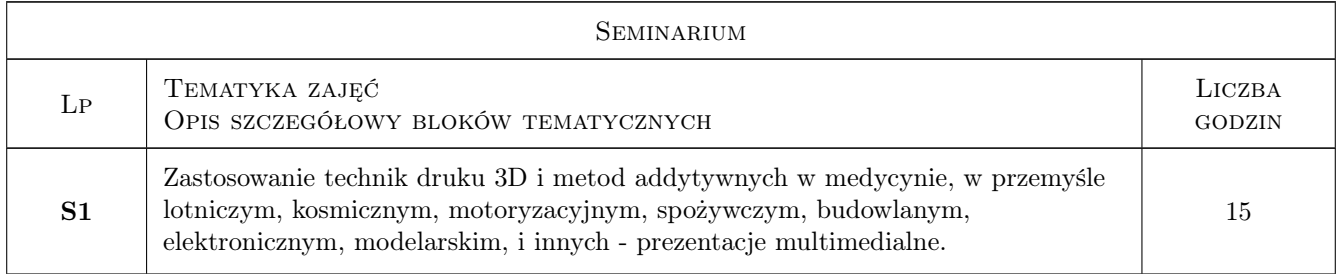

## 7 Narzędzia dydaktyczne

- N1 Wykłady
- N2 Prezentacje multimedialne

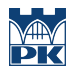

# 8 Obciążenie pracą studenta

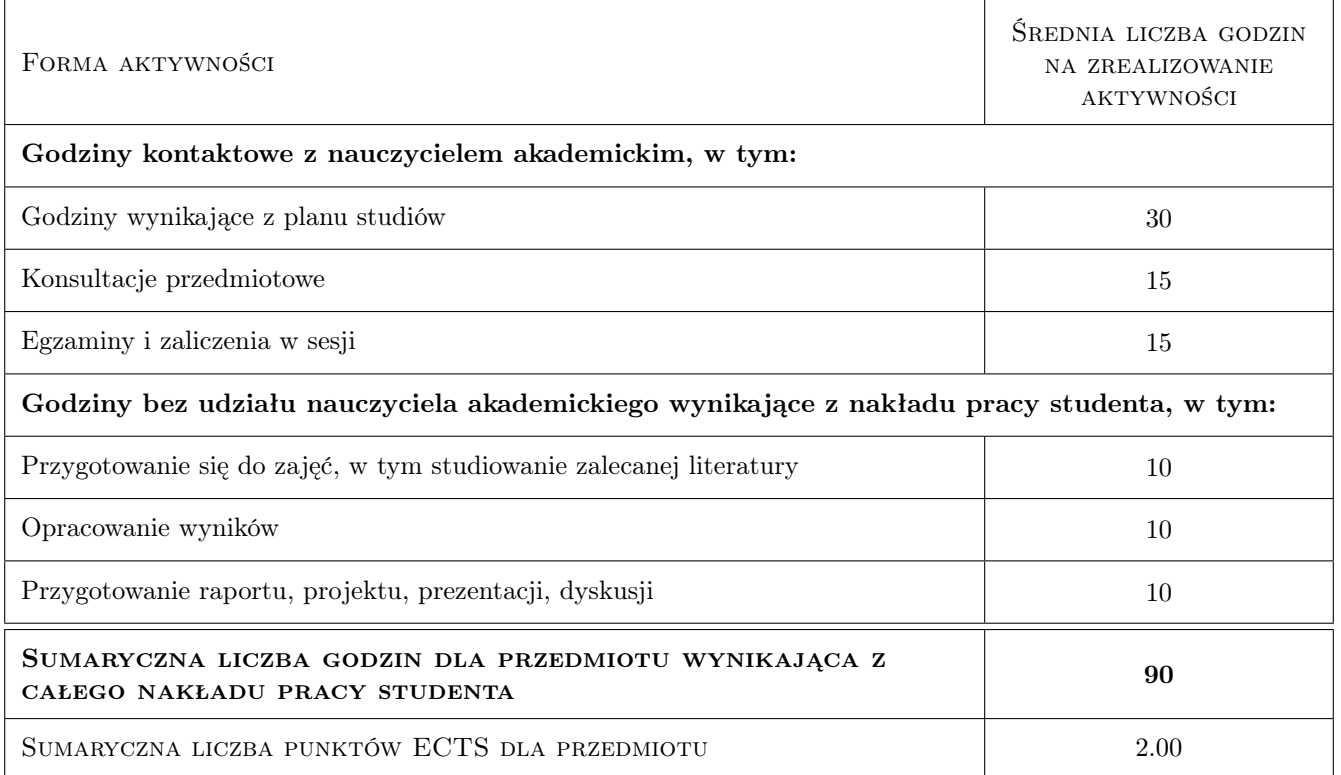

## 9 Sposoby oceny

#### Ocena formująca

- F1 Odpowiedź ustna
- F2 Kolokwium

#### Ocena podsumowująca

- P1 Kolokwium
- P2 Zaliczenie ustne

#### Warunki zaliczenia przedmiotu

W1 Minimum 75% obecności na wykładach

#### Kryteria oceny

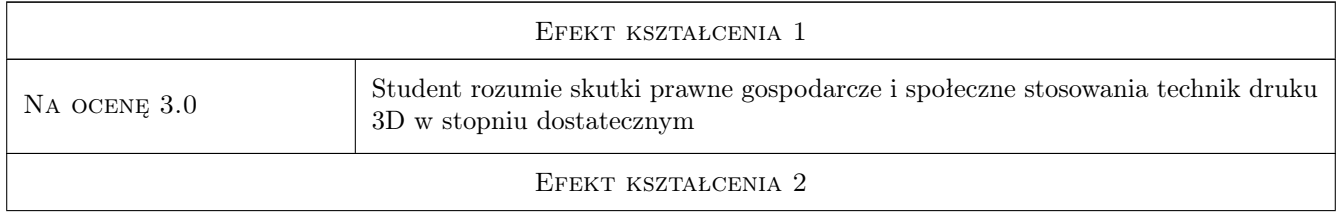

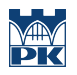

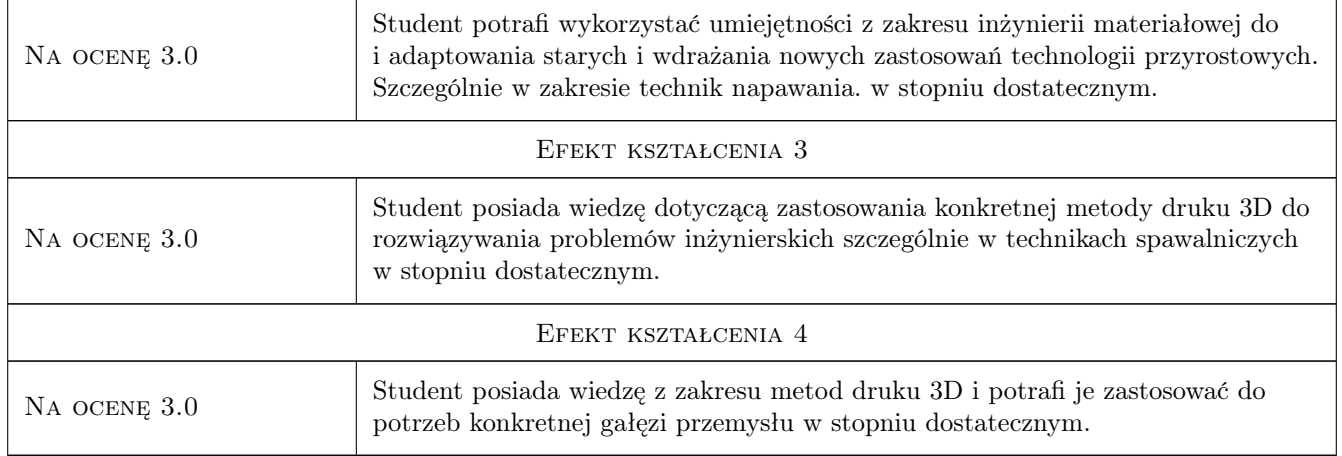

## 10 Macierz realizacji przedmiotu

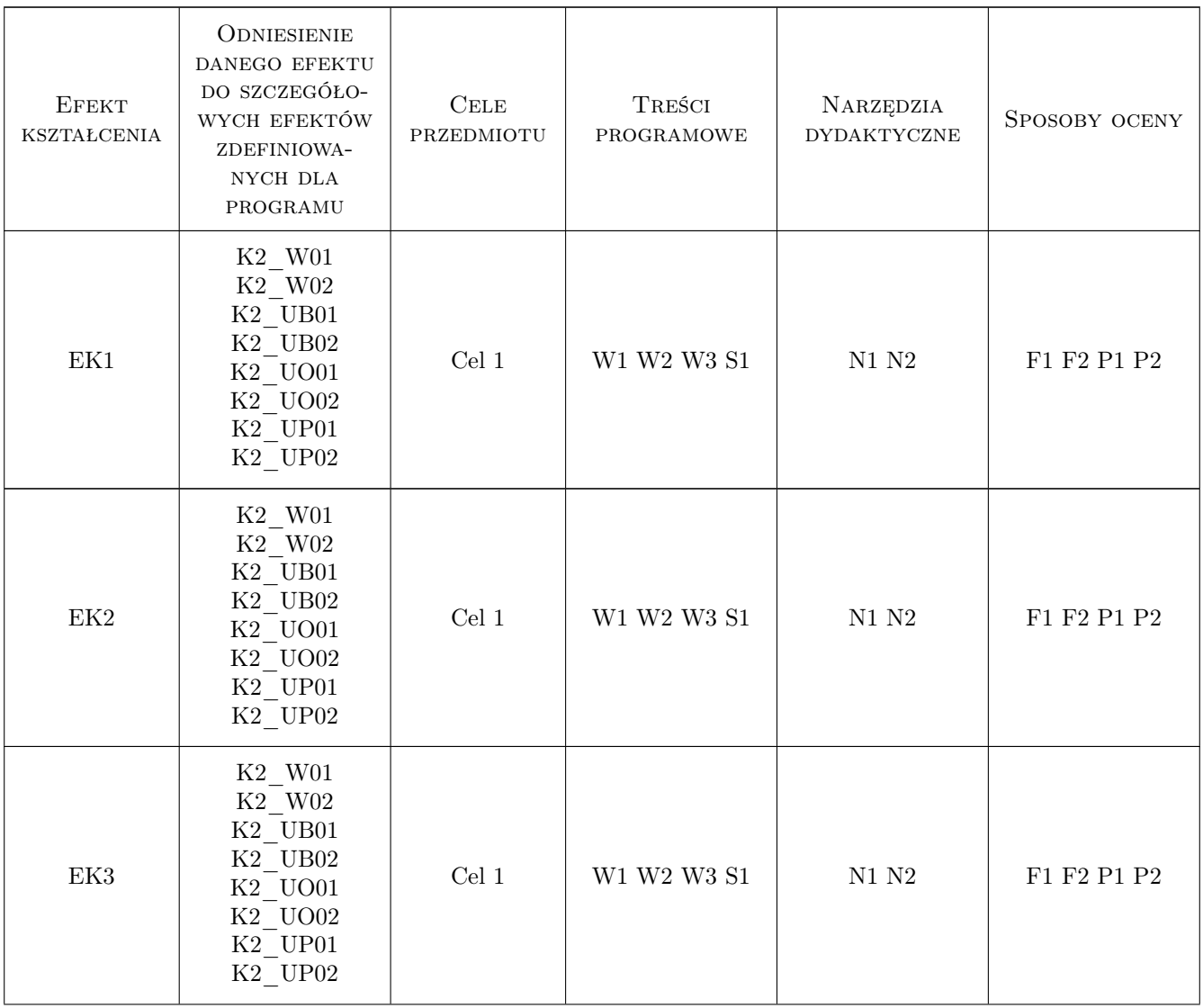

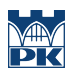

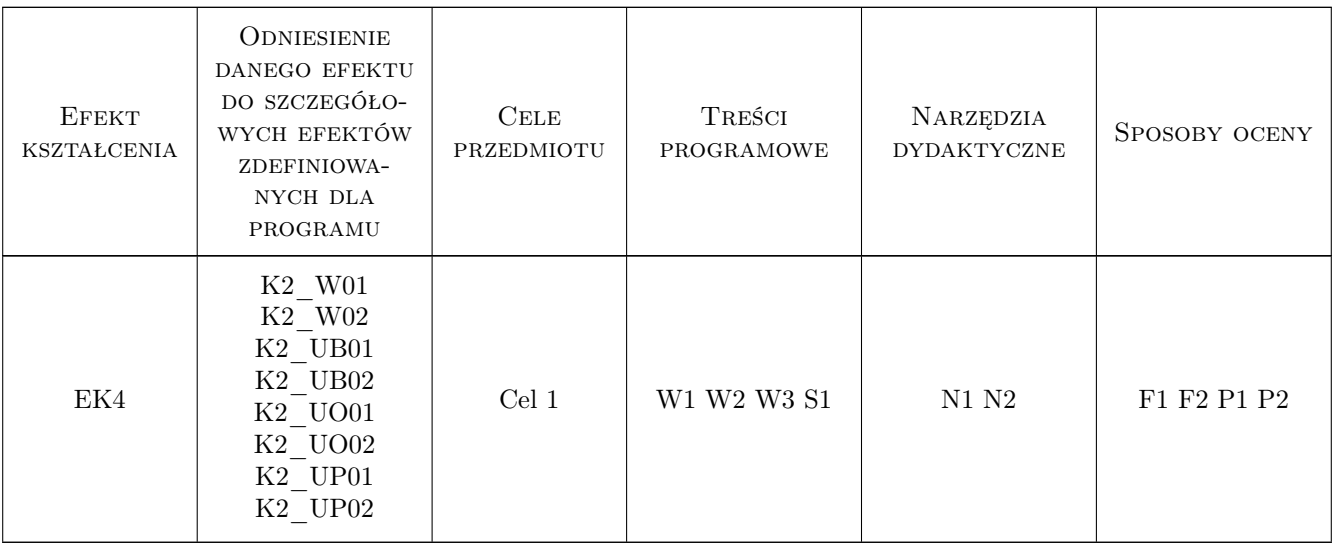

## 11 Wykaz literatury

#### Literatura podstawowa

- [1 ] P. Siemiński, G. Budzik Techniki przyrostowe. Druk 3D. Drukarki 3D, Warszawa, 2015, Wydawnictwo: OWPW
- [2 ] AutorHelena Dodziuk Druk 3D/AM, Warszawa, 2019, Wydawnictwo Naukowe PWN

#### Literatura uzupełniająca

[1 ] Ian Gibson, David Rosen, Brent Stucker — Additive Manufacturing Technologies, Londyn, 2015, Springer

## 12 Informacje o nauczycielach akademickich

#### Osoba odpowiedzialna za kartę

dr inż. Marek Nykiel (kontakt: marek.nykiel@pk.edu.pl)

#### Osoby prowadzące przedmiot

1 dr inż. Marek Nykiel (kontakt: marek.nykiel@pk.edu.pl)

2 dr inż. Aneta Szewczyk - Nykiel (kontakt: aneta.szewczyk-nykiel@pk.edu.pl)

## 13 Zatwierdzenie karty przedmiotu do realizacji

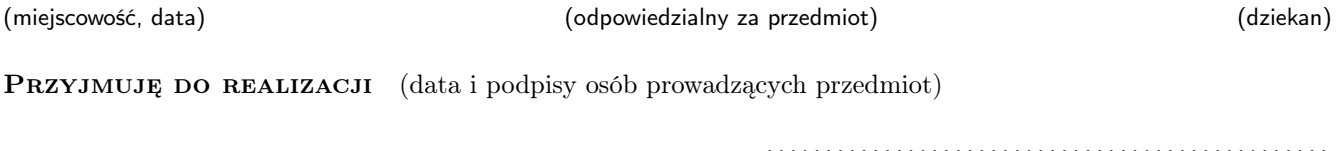

. . . . . . . . . . . . . . . . . . . . . . . . . . . . . . . . . . . . . . . . . . . . . . . .